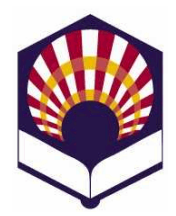

*Lenguajes de Inteligencia Artificial Segundo curso. Primer cuatrimestre* 

*Ingeniería Técnica en Informática de Gestión Ingeniería Técnica en Informática de Sistemas*

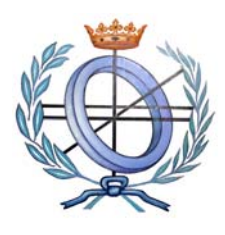

*Escuela Politécnica Superior Universidad de Córdoba Curso académico: 2009 - 2010* 

- **Observación sobre las prácticas:**
	- o Sólo se han de presentar los ejercicios marcados con un **asterisco (\*)**, que deberán estar **contenidos en un mismo fichero**.
	- o Todas las **funciones** que se escriban deben tener un **comentario de cabecera** que contenga, al menos, la siguiente información:
		- Nombre de la función
		- **-** Objetivo
		- Descripción de la solución (salvo que se deduzca de forma inmediata)
		- Significado de los parámetros de entrada.
		- Significado del resultado que devuelve.
		- **Funciones auxiliares a las que llama.**

## **Práctica número 1: Introducción al lenguaje Scheme**

- 1. **Constantes y literales**: teclea las siguiente constantes y literales (creados con la forma especial **quote** o con la comilla simple) y comprueba el resultado devuelto por el intérprete de *Scheme*:
	- ; Los comentarios comienzan con el símbolo de "punto y coma"

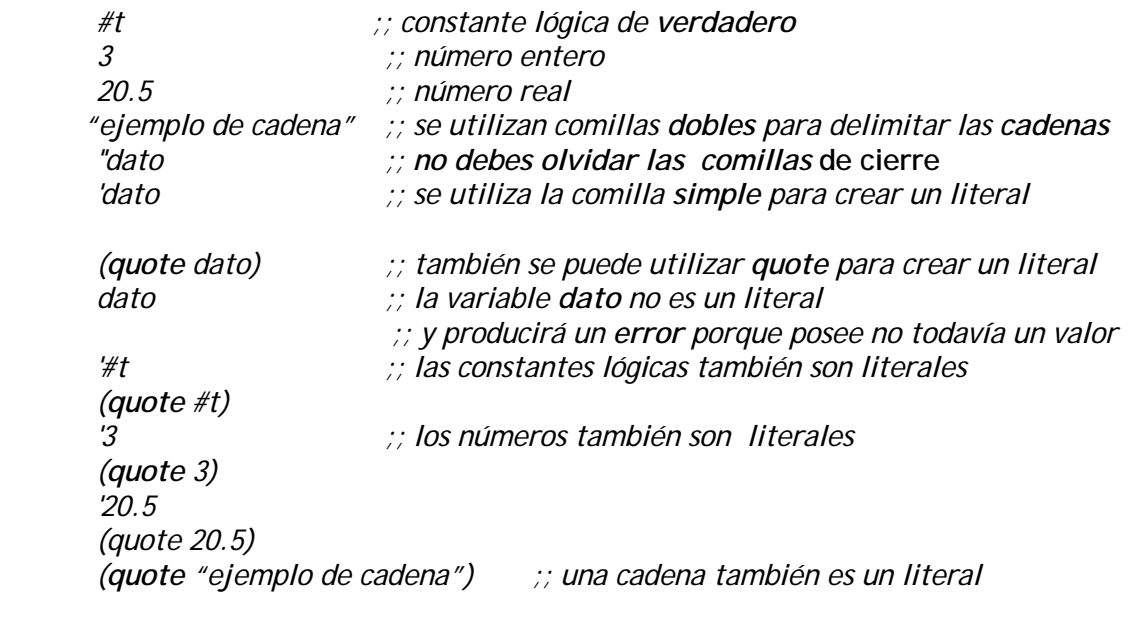

 *(+ 2 3) ;; expresión aritmética con notación prefija* 

 *' (+ 2 3) ;; la expresión aritmética se convierte en un literal y "no" se evalúa (quote (+ 2 3)) ;; la expresión aritmética se convierte en un literal y "no" se evalúa '(a b c) ;; lista de literales (quote '(a b c)) ;; otra forma de crear una lista de literales* 

 *'(Ana Luis Juan) ;; lista de literales (quote (Ana Luis Juan)) ;; otra forma de crear una lista de literales* 

2. Teclea las siguientes expresiones aritméticas e **indica** el resultado de cada una de ellas.

; **Siempre** se debe **separar** el operador de los argumentos  $(+ 2 3)$ ;; Si no se separa el operador del argumento, se producirá un **error (+2** 3)  $(+ 0.1)$   $(+ 0.001)$ (+ 0.00000001) (+ 3)  $(+ 3 4)$   $(+ 3 4 5)$  $(+ 3 4.)$   $(+ 3 4.0)$ (+) *(- 2) (- 10 2) (- 10 3 1) (- 10 3. 1) (\* 2) (\* 2 3 4) (\* 2.0 3 4) (\*) (/ 5) (/ 5.) (/ 10 2) (/ 8 3) (/ 8. 3) (/ 8 3.0)* 

*;; Aproximación racional al número* <sup>π</sup> *(/ 355 113)*  ;; Aproximación al número π con seis decimales e*xactos (/ 355.0 113)* 

*;; Se divide el primer argumento por el producto de los demás (/ 60 3 5 4) ;; Combinación de operadores (/ (\* 9 4 3) (+ 3 2)) (- (/ 10 4) (\* 3 4.7 6))* 

;; Expresión "sangrada" con tabuladores: más legible *(+ (\* (- 3) 4) (/ (\* 5 7) 3.2) ) )*

3. Escribe las siguientes expresiones aritméticas con notación **prefija**:

a. 
$$
3.5*(1+2(9-7-2))-(5+2)
$$
  
\nb.  $\frac{(5+2)(5-2)}{5*4-3*6+1}$   
\nc.  $3^2-4*2*5$ 

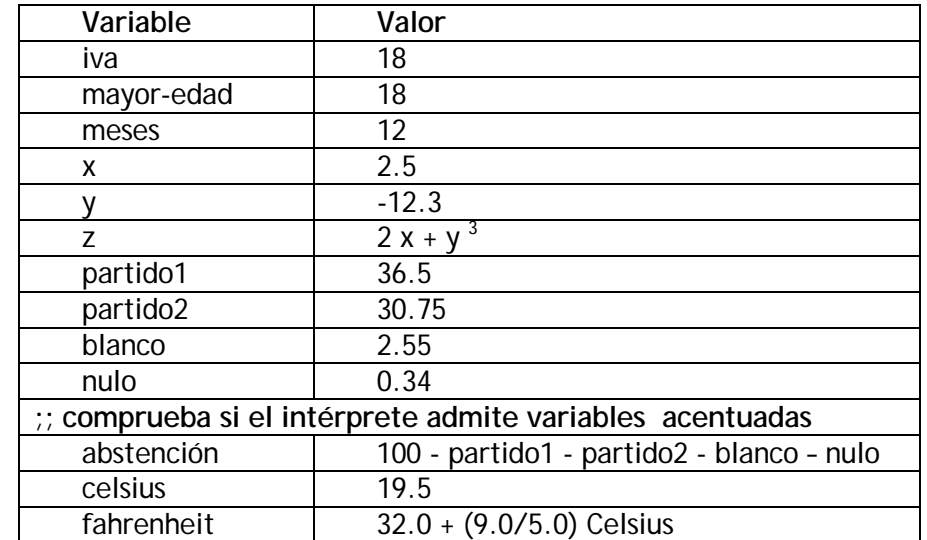

4. Utiliza la forma especial **define** para declarar las siguientes variables y asignarles los valores que se indican:

- 5. ¿Qué ocurre si se aplica **set!** sobre una variable no definida previamente? Por ejemplo: *(set! votantes 23732)*
- 6. Define las siguientes variables y escribe en *Scheme* las expresiones asociadas a las funciones matemáticas predefinidas que se indican:

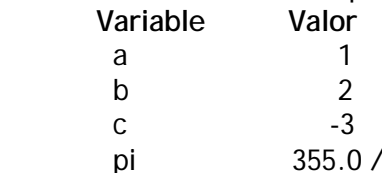

pi 355.0 / 113.0 ;; aproximación al número  $\pi$  con seis decimales exactos

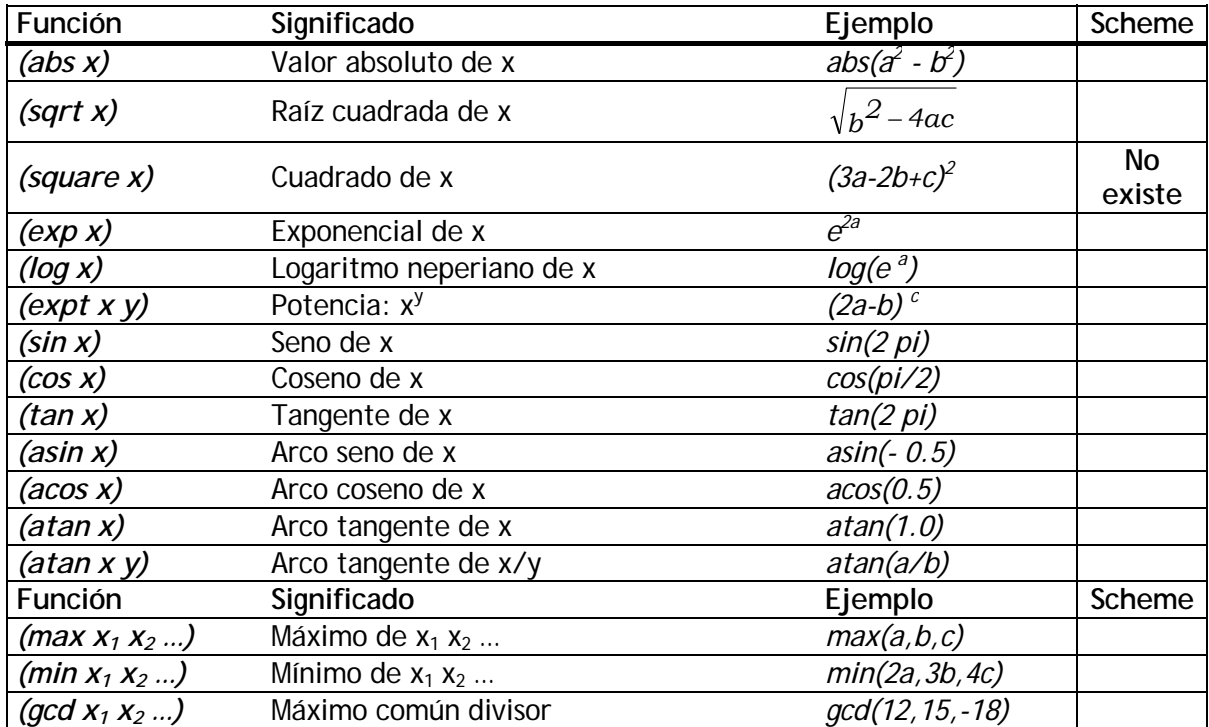

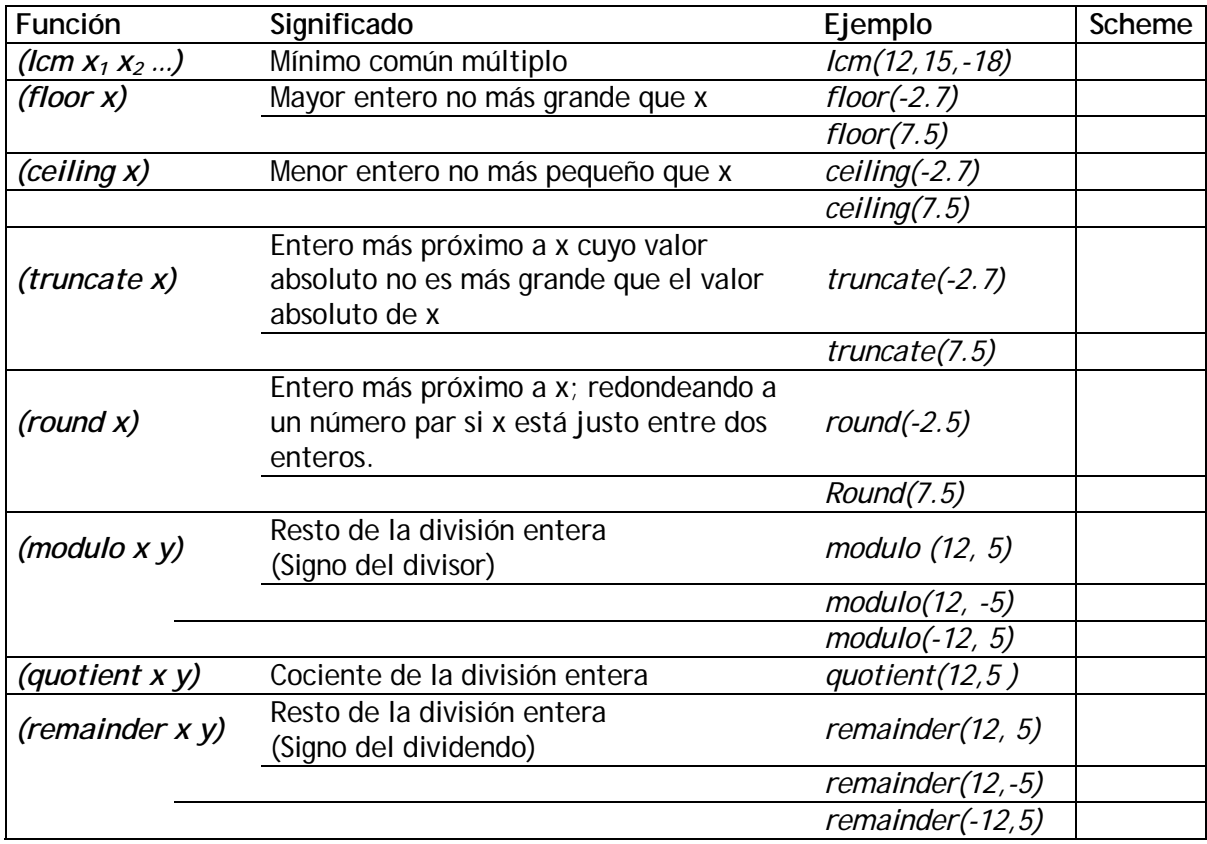

- 7. Codifica las siguientes funciones:
	- a. Función que convierta los grados Celsius en grados Fahrenheit.
		- Ejemplos:  $0^{\circ}C \rightarrow 32^{\circ}F$ , 100 $^{\circ}C \rightarrow 212^{\circ}F$
	- b. Función que convierta los grados Fahrenheit en grados Celsius.
	- c. Función que calcule el área de un rombo: *(D d) /2*, donde *D* es la diagonal mayor y *d* la diagonal menor.
		- **Observación:** comprueba si el intérprete distingue entre variables escritas en mayúsculas o minúsculas.
	- d. Función que calcule el volumen de una esfera:  $(4/3) \pi r^3$
	- e. Función que calcule la superficie de una esfera: 4  $\pi$  r  $^2$
	- f. Función que calcule el volumen de un cilindro circular, donde h es la altura y r es el radio de la base.
- 8. **(\*)** Codifica las siguientes funciones sobre distancias en el plano euclídeo:

a. **Distancia euclídea** entre dos puntos P1 = (x1, y1) y P2 = (x2, y2).  
*distancia - euclídea*(P1, P2) = 
$$
\sqrt{(x2 - x1)^2 + (y2 - y1)^2}
$$

- b. **Distancia-Manhattan** entre dos puntos P1 = (x1, y1) y P2 = (x2, y2).  $distancia - Manhattan(P1, P2) = |x2 - x1| + |y2 - y1|$
- c. **Distancia-ajedrez** entre dos puntos P1 = (x1, y1) y P2 = (x2, y2).

$$
distancia - ajedrez(P1, P2) = max(|x2 - x1|, |y2 - y1|)
$$

- 9. **(\*)** Codifica las siguientes funciones sobre figuras geométricas
	- a. Función denominada **área-rombo**
		- Los argumentos de la función serán las coordenadas de los vértices del rombo.
		- Se debe utilizar como función auxiliar la función *distancia-euclídea* definida en el ejercicio 8.a
		- Utiliza los comentarios para indicar en qué **orden** se han de introducir las coordenadas.
	- b. Función denominada **área-triángulo**
		- Ha de calcular el área de un triángulo utilizando **la fórmula de Herón.**
		- La función ha de recibir como argumentos a las coordenadas de los vértices de un triángulo.
		- Se debe utilizar como función auxiliar la función *distancia-euclídea* definida en el ejercicio 8.a
		- Utiliza los comentarios para indicar en qué **orden** se han de introducir las coordenadas
- 10. **(\*)** Codifica las siguientes funciones:
	- a. Función denominada **distancia-punto-recta**
		- Ha de calcular la distancia de un punto  $P = (x_0, y_0)$  a una recta  $r = a x + b y + c = 0$ mediante la siguiente fórmula

$$
d(P,r)=\frac{\mid ax_0+by_0+c\mid}{\sqrt{a^2+b^2}}
$$

- b. Función denominada **distancia-punto-recta-2**
	- Ha de calcular la distancia de un punto  $P = (x0, y0)$  a la recta que pasa por otros dos puntos P1 =  $(x1, y1)$  y P2 =  $(x2, y2)$ .
	- **Sugerencia**:
		- o En primer lugar, determina la recta r ≡ a x + b y + c = 0 que pasa por P1 y P2
		- o A continuación, utiliza la función del apartado "a".
- 11. **(\*)** Utiliza la forma especial *let* para codificar la función **área-trapecio**.
	- Ha de calcular el área de un trapecio, pero recibiendo como argumentos las coordenadas de los vértices de forma ordenada.
	- Se han de utilizar las funciones auxiliares que permitan calcular la distancia entre dos puntos y la distancia de un punto a una recta que han sido previamente definidas.
	- **Observación**:
		- o Utiliza los comentarios para indicar en qué orden se han de introducir las coordenadas de los puntos.